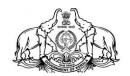

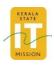

## **APPPLICATION FOR CREATION OF BULK VPN ACCOUNT**

| Designation      | :                                             |       |
|------------------|-----------------------------------------------|-------|
| Office / Section | :                                             |       |
| Department       | :                                             |       |
| Mobile No        | :                                             |       |
| e-Mail Id        | :                                             |       |
|                  |                                               |       |
|                  |                                               |       |
|                  |                                               |       |
|                  | Signature of Head of the Department / Institu | ution |
|                  | with Date &                                   | Seal  |

Enclosure: Details of Officers (in Excel format)

Name of HoD :

| Sl. No | Name | Designation | e-Office Id | Mobile Number | e-Mail Id |
|--------|------|-------------|-------------|---------------|-----------|
|        |      |             |             |               |           |